Załącznik nr 3 do Regulaminu udzielania zamówień publicznych o wartości mniejszej niż 130.000,00 zł

## **ZAPYTANIE OFERTOWE**

- 1. Zamawiający Gmina Wieleń, ul. Kościuszki 34, 64-730 Wieleń zaprasza do udziału w postępowaniu na: "*Dostawa sprzętu komputerowego dla Gminy Wieleń w ramach Programu Cyfrowa Gmina- zamówienie uzupełniające- II*."
- 2. Przedmiot zamówienia

Przedmiotem zamówienia jest dostawa sprzętu komputerowego dla Gminy Wieleń w ramach Programu Cyfrowa Gmina- dotyczy zamówienia uzupełniającego, w tym:

2.1. pakiet Microsoft Office dla szkół- 42 szt.,

2.2. myszki komputerowe przewodowe- 42 szt.,

2.3. monitor interaktywny o przekątnej min. 64" wraz z montażem w placówkach oświatowych- 3 szt.,

- 2.4. drukarka- urządzenie wielofunkcyjne kolorowe A4, laserowe- 1 szt.,
- 2.5. monitor 24"- 1 szt.,

2.6. laptop 17 z oprogramowaniem Microsoft Office- 1 szt.,

2.7. TV smart o przekątnej ekranu 55" wraz z uniwersalnym mobilnym wózkiem umożliwiającym zawieszenie tv oraz jego przemieszczanie (wózek wyposażony w kółka)- 1 kpl.

Wymagania szczegółowe:

- 2.1. Pakiet Microsoft Office dla szkół (Word, Excel, Powerpoint, Outlook, Publisher, OneNote)- licencja bezterminowa- 42 szt.,
- 2.2. Myszki komputerowe przewodowe, klasyczne z sensorem optycznym, rozdzielczość min. 800 dpi; liczba przycisków- 3; interfejs- USB; długość przewodu- min. 1,6 m; kolor- czarny- 42 szt.,
- 2.3. Monitor interaktywny o przekątnej ekrany min. 64" wraz z montażem w placówkach oświatowych- 3 szt.

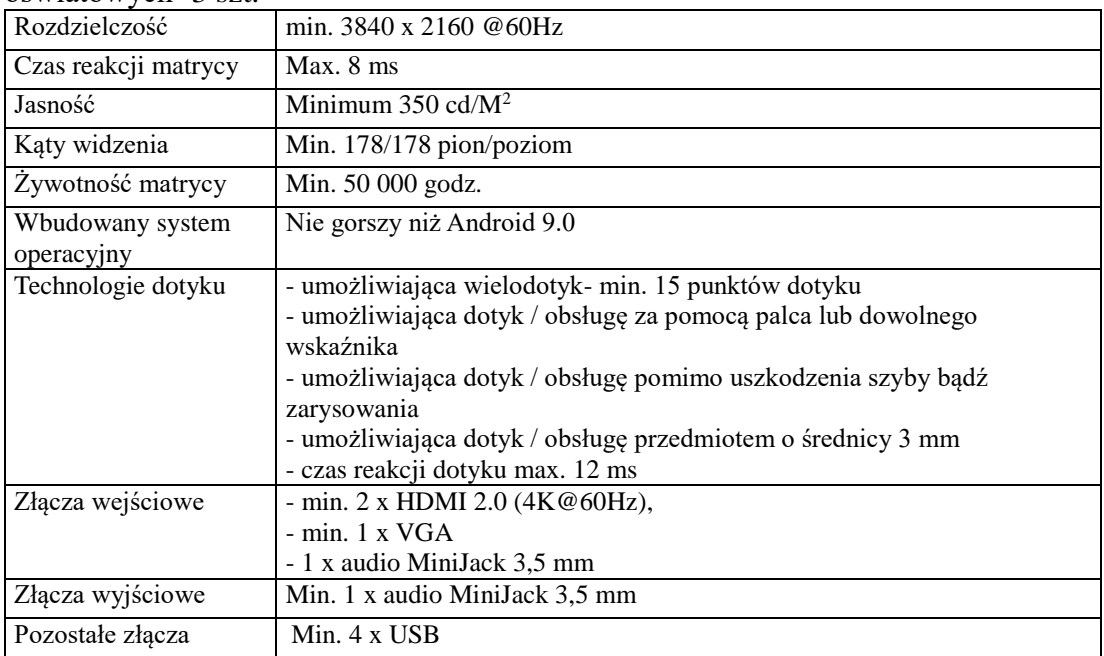

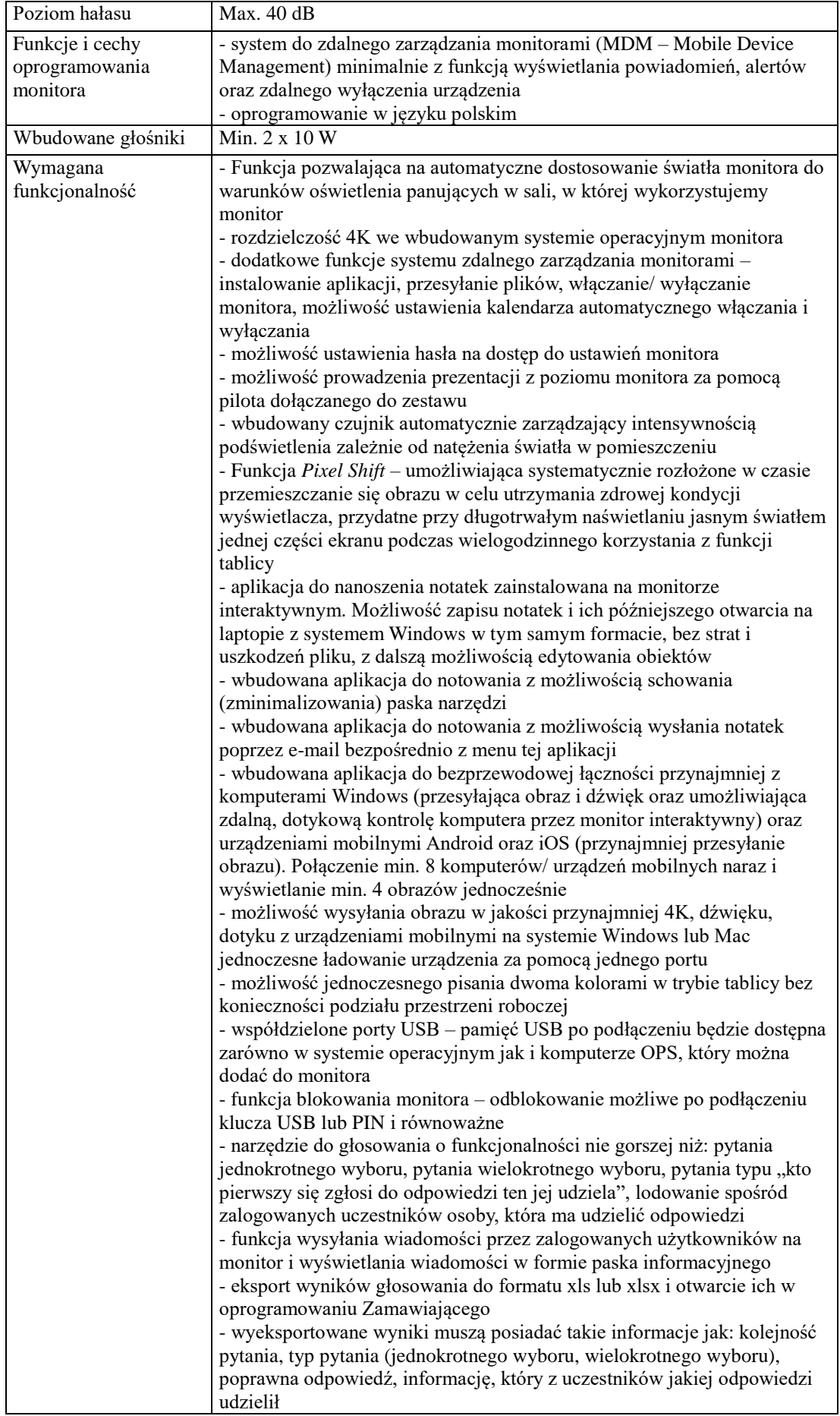

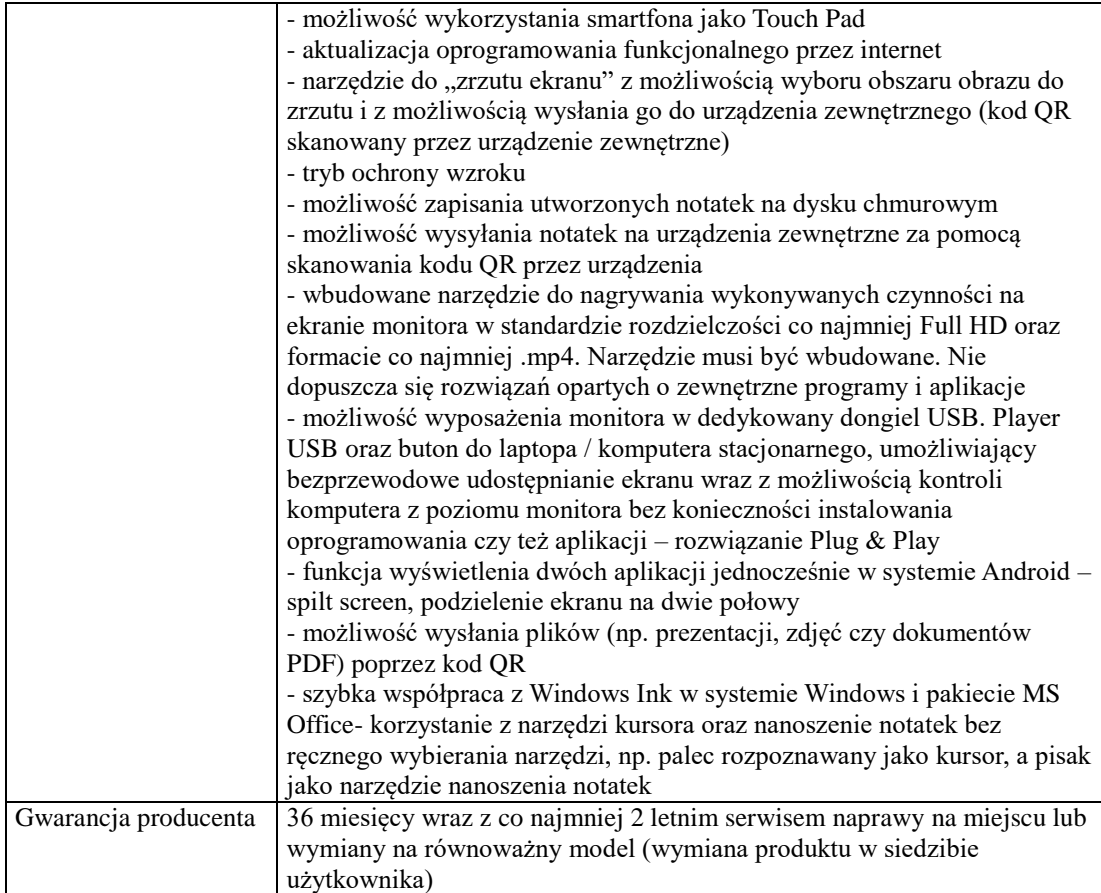

## 2.4. drukarka- urządzenie wielofunkcyjne kolorowe A4, laserowe- 1 szt.

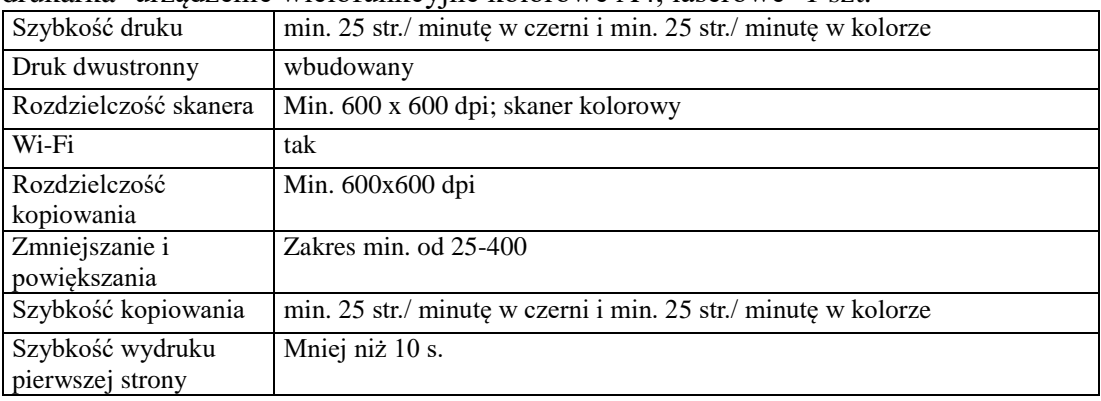

# 2.5. monitor 24"- 1 szt.,

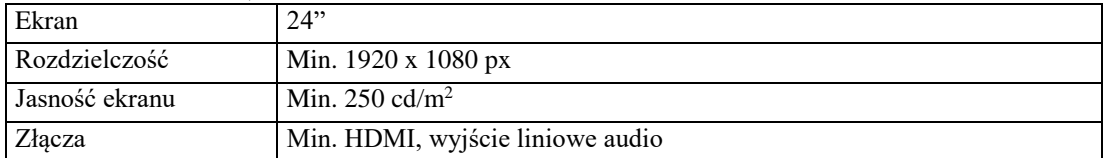

# 2.6. laptop 17" z oprogramowaniem Microsoft Office- 1 szt.

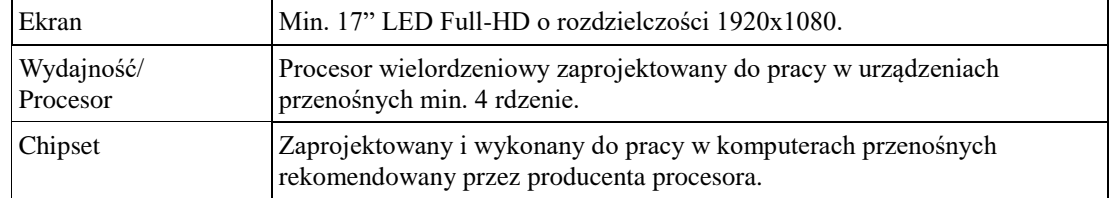

<u> 1989 - Johann Barbara, martx</u>

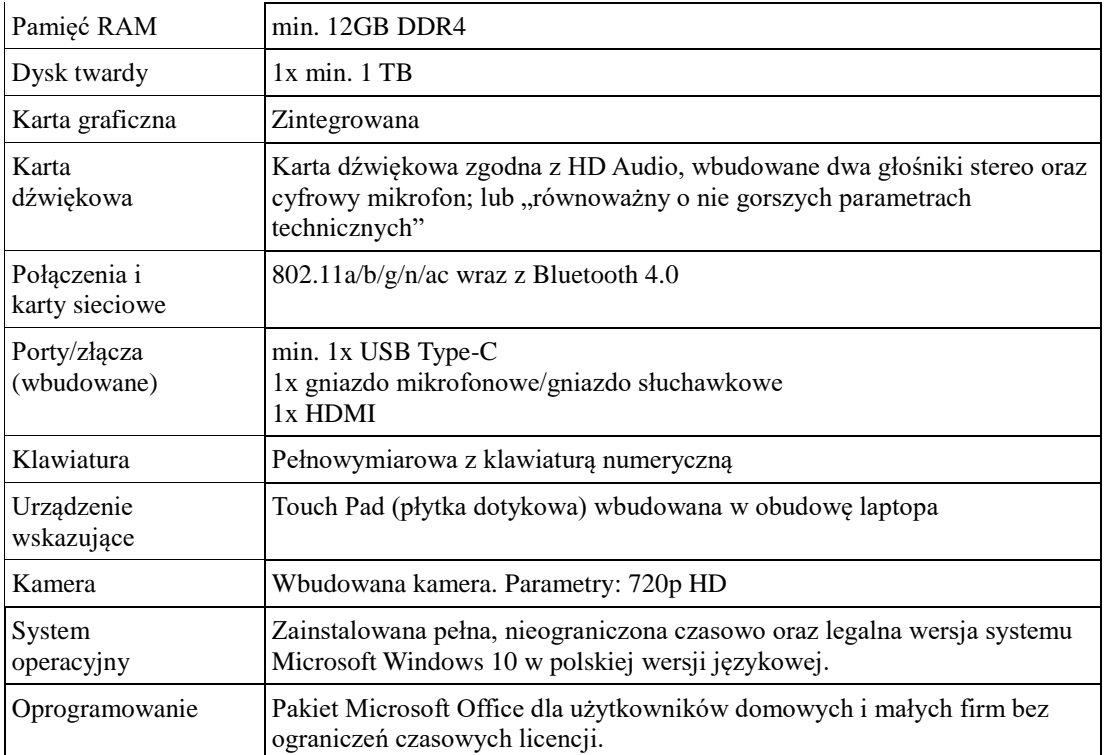

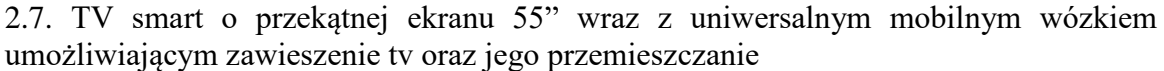

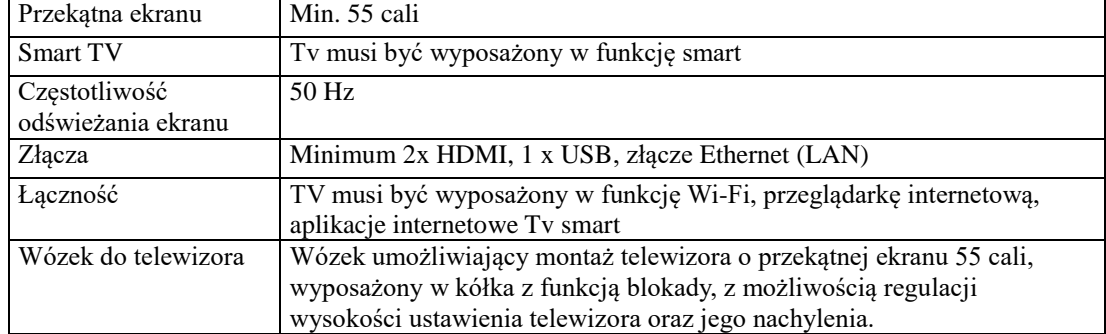

Wykonawca zobligowany będzie do dostarczenia przedmiotu zamówienia do Zamawiającego zgodnie z terminem określonym w umowie. W przypadku monitorów interaktywnych w zakresie zamówienia jest również montaż monitorów wraz z ich uruchomieniem w placówkach oświatowych prowadzonych przez Gminę Wieleń.

- 30200000-1 Urządzenia komputerowe
- 30213000-5 Komputery osobiste
- 30213100-6 Komputery przenośne
- 30237200-1 Akcesoria komputerowe
- 3. Termin realizacji zamówienia: do 30 dni kalendarzowych od dnia podpisania umowy z dostawcą.
- 4. Okres gwarancji- 36 miesięcy od daty dostarczenia przedmiotu zamówienia oraz jego bezusterkowego odbioru przez Zamawiającego.
- 5. Miejsce i termin złożenia oferty: W celu złożenia oferty należy zarejestrować (zalogować) się na Platformie i postępować zgodnie z instrukcjami dostępnymi u

dostawcy rozwiązania informatycznego pod adresem: <https://platformazakupowa.pl/pn/wielen> .

Ofertę składa się pod rygorem nieważności w formie elektronicznej lub w postaci elektronicznej opatrzonej podpisem zaufanym lub podpisem osobistym. Wykonawca może złożyć jedną ofertę. Nie dopuszcza się składania ofert częściowych.

Ofertę należy złożyć przez Platformę **do dnia: 10.11.2022r. do godz. 10:00**.

6. Przy wyborze oferty zostaną zastosowane następujące kryteria oceny ofert:

1) Cena - waga 100 %,

Przez kryterium cena ofertowa rozumie się cenę oferty brutto podaną w formularzu oferty do załącznika nr 1 do zapytania ofertowego, zawierającą wszystkie koszty wykonawstwa przedmiotu zamówienia. Najwyższą liczbę punktów 100 pkt otrzyma oferta z najniższą cena brutto. W kryterium "C" ocena ofert zostanie dokonana przy zastosowaniu wzoru:

$$
C = (Cn / Cob) x 100
$$

gdzie:

C - to liczba punktów przyznanych Wykonawcy

Cn - najniższa zaoferowana cena brutto, spośród wszystkich ofert nie podlegających odrzuceniu

Cob – cena brutto zaoferowana w ofercie badanej

Za najkorzystniejszą ofertę uznana będzie oferta, która otrzyma najwyższą liczbę punktów będącą sumą punktów w podanych powyżej kryteriach oceny ofert.

Liczba punktów w każdym kryterium ustalona zostanie z dokładnością do dwóch miejsc po przecinku.

- 7. Termin otwarcia ofert- 10.11.2022r. o godz. 10:30.
- 8. Warunki płatności: do 30 dni od daty przekazania prawidłowo wystawionej faktury Zamawiającemu.
- 9. Osoba upoważniona do kontaktu z wykonawcami: Radosław Janecki, [zamowienia@wielen.pl](mailto:zamowienia@wielen.pl) .
- 10. Sposób przygotowania oferty: ofertę należy sporządzić w formie pisemnej/elektronicznej - w języku polskim/ ofertę można złożyć w formie pisemnej na adres .................... / ofertę można złożyć jako skan podpisanych dokumentów na adres poczty elektronicznej: .................... /ofertę można złożyć jako korespondencję mailową na adres: .................... / ofertę należy złożyć poprzez system zakupowy udostępniony przez Zamawiającego pod adresem: [https://platformazakupowa.pl/pn/wielen.](https://platformazakupowa.pl/pn/wielen)
- 11. Zamawiający dopuszcza możliwość prowadzenia negocjacji ofert z dwoma wykonawcami, którzy złożyli najkorzystniejsze oferty w ramach zastosowanych kryteriów ofert. Prowadzenie negocjacji nie jest dla Zamawiającego czynnością obligatoryjną.
- 12. W załączeniu do zaproszenia:
	- a) formularz ofertowy,
	- b) wzór umowy.

Burmistrz Wielenia /-/ Elżbieta Rybarczyk

### **Załącznik nr 1 do Zapytania ofertowego**

## **FORMULARZ OFERTOWY WYKONAWCY**

na wykonanie zamówienia publicznego pod nazwą: **Dostawa sprzętu komputerowego dla Gminy Wieleń w ramach Programu Cyfrowa Gmina- zamówienie uzupełniające- II.**

**Tryb postępowania: zamówienie poniżej kwoty 130 tys. zł**.

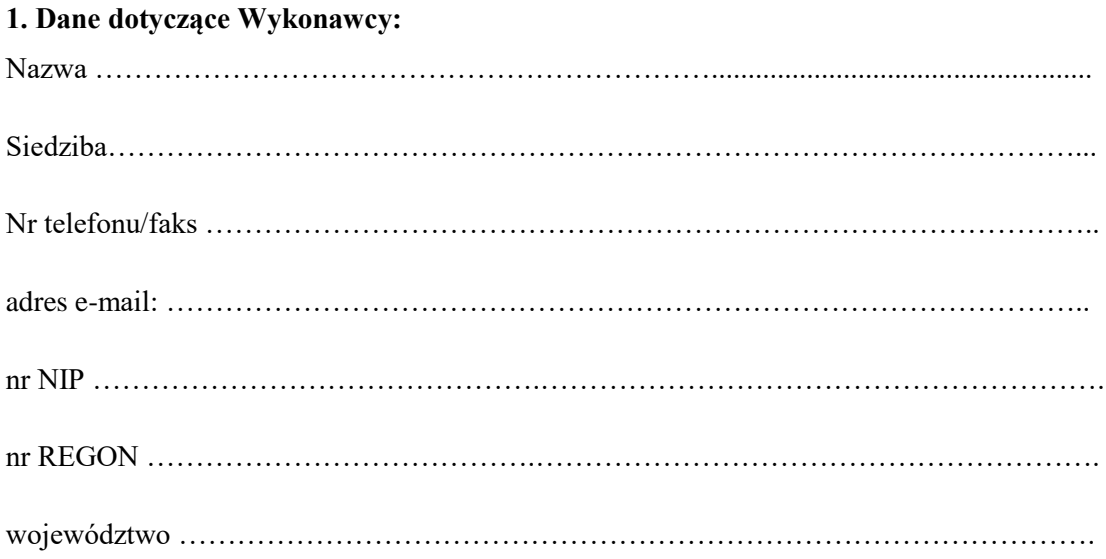

## **2. Dane dotyczące Zamawiającego:**

**Gmina Wieleń, ul. Kościuszki 34, 64-730 Wieleń, w imieniu, której występuje Burmistrz Wielenia Elżbieta Rybarczyk.**

## **3. Zobowiązania wykonawcy**

Zobowiązuję się wykonać przedmiot zamówienia za **cenę ryczałtową:**

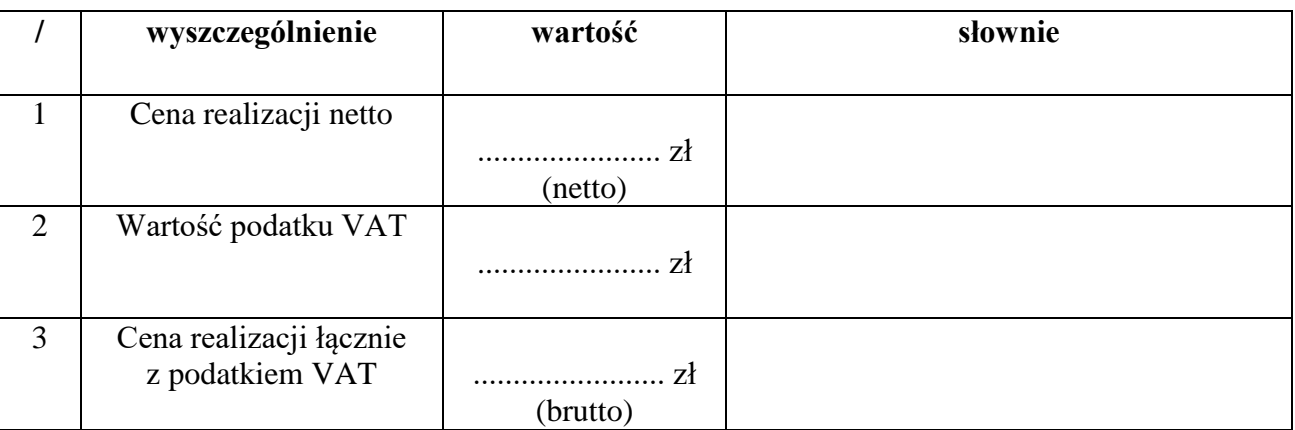

zgodnie z zakresem zamówienia określonym w Zapytaniu ofertowym.

**4.** Powyższa cena obejmuje pełen zakres zamówienia określony w zapytaniu ofertowym, a zakres usług przewidzianych do wykonania jest zgodny z zakresem objętym zapytaniem ofertowym.

**5.** Akceptuję termin realizacji zamówienia określony w Zapytaniu ofertowym przez Zamawiającego.

**6.** Akceptuję termin płatności faktury do 30 dni od dnia przekazania Zamawiającemu prawidłowo wystawionej faktury.

**7.** Oświadczam, że zapoznałem się z zapisami Zapytania ofertowego i nie wnoszę do nich zastrzeżeń oraz zdobyłem konieczne informacje, potrzebne do należytego wykonania zamówienia. Tym samym zobowiązuję się do spełnienia wszystkich wymogów zawartych w Zapytaniu ofertowym. Oświadczam, że zaoferowany sprzęt spełnia wszystkie wymogi Zamawiającego określone w zapytaniu ofertowym.

**8.** Oświadczamy, że akceptuję wzór umowy. Jednocześnie zobowiązujemy się, w przypadku wyboru mojej oferty, podpisać umowę bez zastrzeżeń, w terminie i miejscu wyznaczonym przez Zamawiającego.

**9.** Oświadczam, że przedmiot zamówienia wykonam\*:

- siłami własnymi, tj. bez udziału podwykonawców,
- przy udziale podwykonawców:

\*) niepotrzebne skreślić

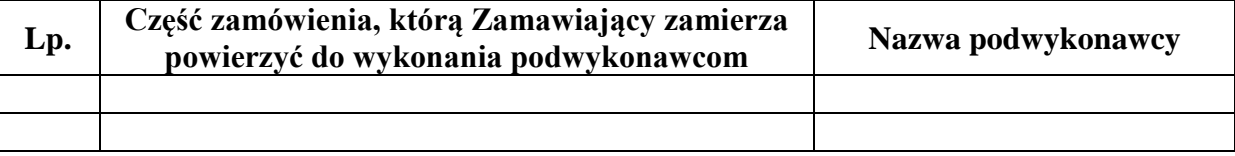

**10.** Oświadczam, że wypełniłem obowiązki informacyjne przewidziane w art. 13 lub art. 14 RODO (rozporządzenia Parlamentu Europejskiego i Rady UE 2016/679 z dnia 27 kwietnia 2016r. w sprawie ochrony osób fizycznych w związku z przetwarzaniem danych osobowych i w sprawie swobodnego przepływu takich danych oraz uchylenia dyrektywy 95/46/WE – ogólne rozporządzenie o ochronie danych; Dz. Urz. UE L 119 z 04.05.2016r., str. 1), wobec osób fizycznych, od których dane osobowe bezpośrednio lub pośrednio pozyskałem w celu ubiegania się o udzielenie zamówienia publicznego w niniejszym postępowaniu.\*

\*) W przypadku gdy wykonawca nie przekazuje danych osobowych innych niż bezpośrednio jego dotyczących lub zachodzi wyłączenie stosowania obowiązku informacyjnego, stosownie do art. 13 ust. 4 lub art. 14 ust. 5 RODO treści oświadczenia wykonawca nie składa (usunięcie treści oświadczenia np. [przez jego wykreślenie).

**11.** Oferta została złożona na ….. zapisanych stronach, (kolejno ponumerowanych). **12.** Do niniejszej oferty załączam:

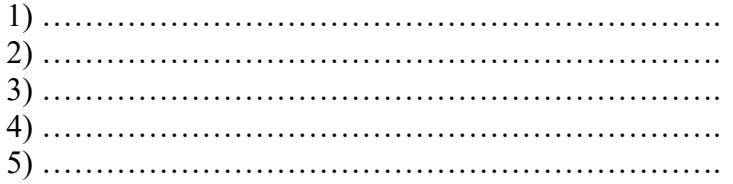

**13.** Pod groźbą odpowiedzialności karnej oświadczam, że załączone do oferty dokumenty opisują stan prawny i faktyczny aktualny na dzień otwarcia ofert.

........................................, dnia .....................

## **Załącznik do formularza oferta**

## **FORMULARZ CENOWY**

## **Dostawa sprzętu komputerowego dla Gminy Wieleń w ramach Programu Cyfrowa Gmina- zamówienie uzupełniające**

Nazwa Wykonawcy ....................................................................................................................

Adres Wykonawcy ......................................................................................................................

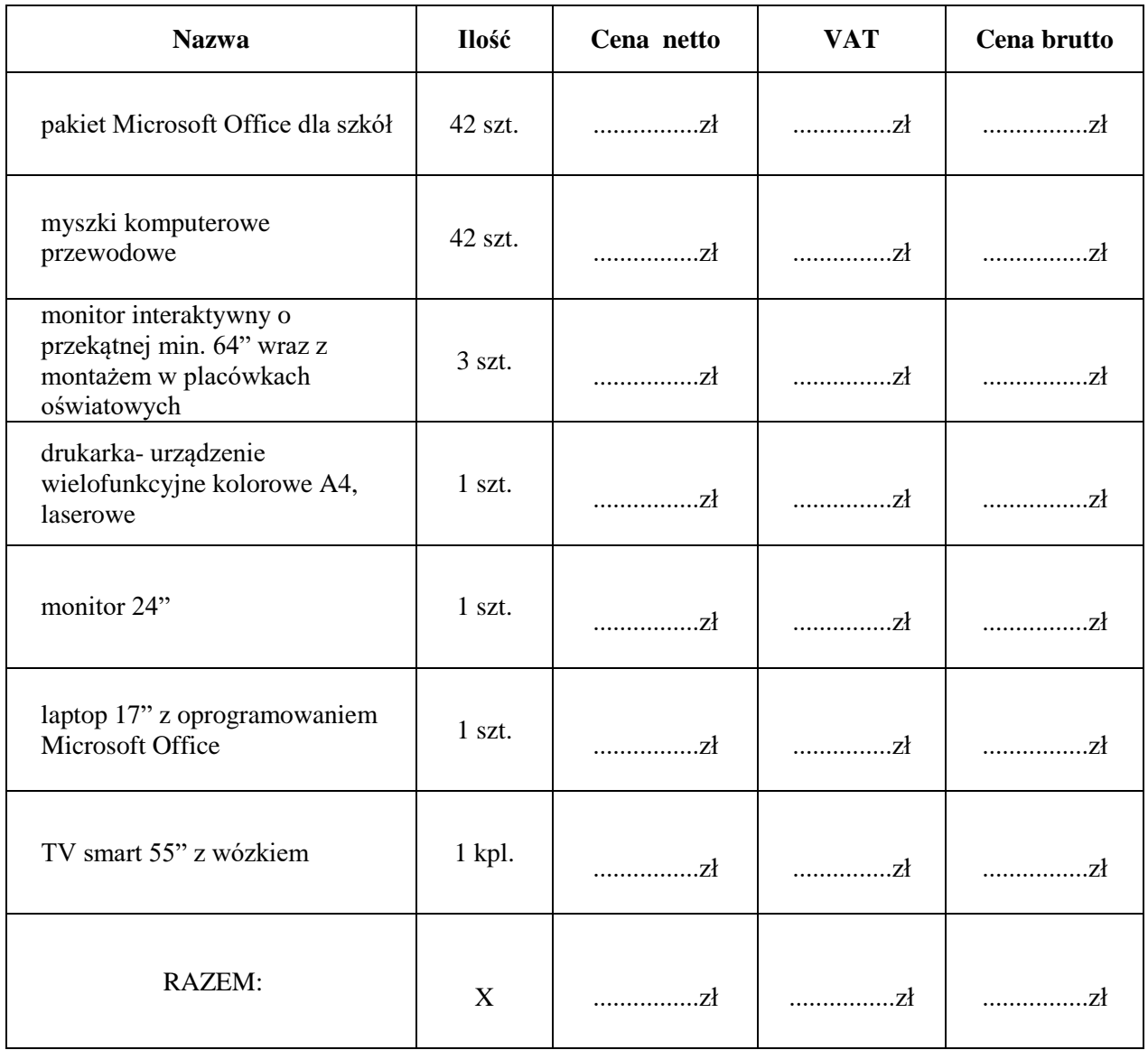

## **Umowa nr** .…………………..

zawarta w dniu ………......... r. w Wieleniu pomiędzy **Gminą Wieleń** reprezentowaną przez: Burmistrza Wielenia- Elżbietę Rybarczyk, przy kontrasygnacie Skarbnika Gminy – Agnieszki Gapskiej zwaną w dalszej części umowy "Zamawiającym," a

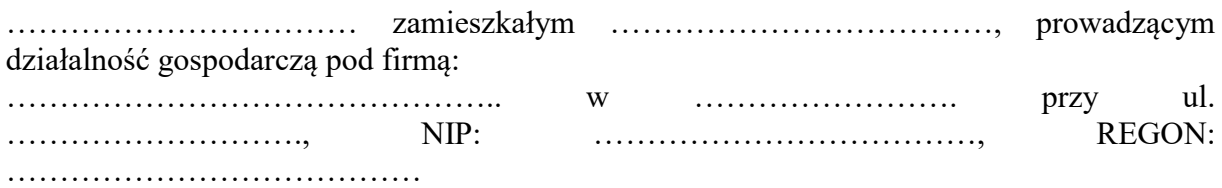

zwanym w dalszej części umowy "Wykonawcą".

Niniejsza umowa zawarta została na podstawie art. 2 ust. 1 pkt 1 ustawy z dnia 11 września 2019 r. Prawo zamówień publicznych (Dz. U. z 2022r. poz. 1710) oraz zgodnie z Regulaminem udzielania zamówień publicznych o wartości mniejszej niż 130.000,00 zł w Urzędzie Miejskim w Wieleniu i jednostkach organizacyjnych Gminy Wieleń, jak również w wyniku wyboru przez Zamawiającego oferty wykonawcy.

**§ 1.**

- 1. Przedmiotem niniejszej umowy jest zakup i dostawa sprzętu komputerowego do Urzędu Miejskiego w Wieleniu, w ramach Programu Cyfrowa Gmina, (zamówienie uzupełniające) w następującym zakresie:
	- pakiet Microsoft Office dla szkół- 42 szt.,
	- myszki komputerowe przewodowe- 42 szt.,

- monitor interaktywny o przekątnej min. 64" wraz z montażem w placówkach oświatowych- 3 szt.,

- drukarka- urządzenie wielofunkcyjne kolorowe A4, laserowe- 1 szt.,
- monitor 24"- 1 szt.,
- laptop 17" z oprogramowaniem Microsoft Office- 1 szt.,
- TV smart 55" wraz z mobilnym wózkiem- 1 kpl.
- 2. Przedmiot zamówienia będzie realizowany zgodnie z ofertą Wykonawcy oraz opisem przedmiotu zamówienia (załącznik nr ..... do niniejszej umowy). Szczegółowe wymagania dotyczące przedmiotowej dostawy zawiera opis przedmiotu zamówienia. Załączniki są integralną częścią umowy. Dodatkowo zakres rzeczowy przedmiotu niniejszej umowy określają obowiązujące w postępowaniu zapisy zapytania ofertowego.
- 3. Wykonawca zobowiązuje się do wykonania przedmiotu umowy z należytą starannością, zasadami wiedzy technicznej, obowiązującymi w tym zakresie przepisami prawa, instrukcjami technicznymi, normami oraz standardami. Przedmiot umowy będzie fabrycznie nowy oraz zostanie dostarczony w nienaruszonym stanie.
- 4. Wykonawca oświadcza, że przedmiot zamówienia wskazany w ustępie 1 w zw. z ust. 2 niniejszego paragrafu umowy jest wolny od wad technicznych, w 100% nowy, wyprodukowany nie wcześniej niż w II połowie 2021r., nieregenerowany, posiada zgodne z właściwymi przepisami atesty, certyfikaty, licencje i dopuszczenia, dostarczony zostanie w opakowaniach (pojemnikach, obudowach) stosowanych typowo dla danego produktu przez producenta, zaopatrzony w etykiety identyfikujące dany produkt.
- 5. Przedmiot zamówienia wskazany w ust. 1 umowy zostanie dostarczony na koszt i ryzyko Wykonawcy do Urzędu Miejskiego w Wieleniu, ul. Kościuszki 34, 64-730 Wieleń.
- 6. Koszty przewozu, opakowania, rozładunku i ubezpieczenia towarów na czas przewozu ponosi Wykonawca, a Zamawiający na swój koszt zapewni odbiór rzeczy w miejscu określonym w ust. 5 nin. paragrafu. Wykonawca zobligowany jest do wykonania montażu monitorów interaktywnych w placówkach oświatowych wskazanych przez Zamawiającego.
- 7. Sprawdzenie towarów będzie polegało na upewnieniu się, że towary są wolne od wad fizycznych, a w szczególności, że odpowiadają one opisowi przedmiotu zamówienia zawartemu w SWZ i ofercie. Przez wady fizyczne rozumie się w szczególności jakąkolwiek niezgodność towarów z opisem przedmiotu zamówienia zawartym w SWZ.
- 8. Odbiór i sprawdzenie towarów odbywać się będzie w miejscu dostawy w dniu określonym przez Zamawiającego, po zgłoszeniu Zamawiającemu przez Wykonawcę gotowości do przekazania towarów, w godzinach 8.00-15.00. Z odbioru towarów sporządza się protokół odbioru, który podpisują obie Strony. Protokół zostanie sporządzony przez Wykonawcę.
- 9. W przypadku odmowy dokonania odbioru przez Zamawiającego, w szczególności z powodu wad towarów, nie sporządza się protokołu odbioru, a przedstawiciele Zamawiającego przekażą Wykonawcy podpisane przez siebie oświadczenie ze wskazaniem zastrzeżeń co do towarów. Zaniechanie złożenia takiego oświadczenia będzie uważane za dokonanie odbioru towarów bez zastrzeżeń.
- 10. W przypadku, gdy jakiekolwiek towary podlegające sprawdzeniu w celu oceny stanu wykonania Umowy lub dokonania odbioru towarów mają wady, Zamawiający może zastosować postanowienia § 6 ust. 1 lit. a) umowy oraz wyznaczyć Wykonawcy dodatkowy termin na dostawę towarów wolnych od wad, bez ponoszenia przez Zamawiającego z tego tytułu jakichkolwiek dodatkowych kosztów.
- 11. Dokonanie odbioru towarów nie zwalnia Wykonawcy od roszczeń z tytułu rękojmi lub gwarancji jakości.
- 12. Wykonawca udziela Zamawiającemu gwarancji na przedmiot umowy na okres ...... miesięcy liczony od dnia odbioru przez Zamawiającego przedmiotu zamówienia Wykonawca udziela Zamawiającemu gwarancji na przedmiot umowy na warunkach i okres wskazany w opisie przedmiotu zamówienia - zgodnie z załącznikiem nr 2, który stanowi integralną część umowy*.*
- 13. Wykonawca udziela gwarancji na oferowany przedmiot zamówienia niezależnie od gwarancji udzielonej przez Producenta. Wraz z dostawą towaru Zamawiający otrzyma dokumenty gwarancyjne wystawione przez producenta bądź przez autoryzowanego przedstawiciela (dystrybutora) firmy działającego w Polsce.
- 14. Jeżeli w ciągu okresu gwarancyjnego ujawnią się wady fizyczne, wykonawca zobowiązuje się w terminie 14 dni, dostarczyć rzeczy wolne od wad na swój koszt i do miejsca wskazanego w ust. 5 niniejszej umowy*.*
- 15. Wykonawca zobowiązuje się na swój koszt do odbioru i zwrotu urządzeń, na które udzielił gwarancji, celem dostarczenia ich do miejsca serwisu.
- 16. Niezależnie od uprawnień wynikających z gwarancji, Zamawiający może wykonywać uprawnienia z tytułu rękojmi zgodnie z przepisami prawa cywilnego.
- 17. Zamówienie finansowane ze środków Programu Operacyjnego Polska Cyfrowa na lata 2014-2020 w ramach projektu grantowego Cyfrowa Gmina.

#### **§ 2.**

Termin dostawy do 30 dni kalendarzowych od dnia zawarcia umowy.

#### **§ 3.**

- 1. W sprawach związanych z realizacją niniejszej umowy Zamawiającego reprezentować będzie: Bartosz Ciesielski, e-mail: [informatyk@wielen.pl](mailto:informatyk@wielen.pl) .
- 2. W sprawach związanych z realizacją niniejszej umowy Wykonawcę reprezentować będzie:……………….. tel. ………………, e-mail: ……………………

3. Strony oświadczają, iż osoby, o których mowa w ust. 1, są upoważnione przez Strony do dokonywania czynności związanych z realizacją przedmiotu Umowy, nie są natomiast uprawnione do zmiany Umowy. Zmiana lub uzupełnienie osób, o których mowa w ust. 1, jak również adresu e-mail nie stanowi zmiany Umowy i wymaga jedynie pisemnego oświadczenia złożonego drugiej Stronie.

## **§ 4.**

- **1.** Strony ustalają, że obowiązującą ich formą wynagrodzenia, zgodnie ze specyfikacją warunków zamówienia oraz wybraną ofertą Wykonawcy, będzie wynagrodzenie w formie **ceny ryczałtowej** za kwotę: ………………………………………… złotych netto, (słownie zł. netto: .…………………………………………………...) + plus należny podatek VAT ………………... zł. (słownie zł.: …………………………………..), łącznie z podatkiem VAT **…………………………. zł** (słownie zł. brutto: …………… ………………………………….).
- **2.** Wynagrodzenie Wykonawcy, o którym mowa w ustępie 1, ustalone na podstawie złożonej przez Wykonawcę oferty stanowiącej załącznik nr …. do umowy, zawiera wszelkie obciążenia związane z realizacją przedmiotu umowy, w tym wszystkie koszty, opłaty, wydatki Wykonawcy, a także podatki, w tym VAT. Wartość umowy określona w ust. 1 jest wartością maksymalną zamówienia.
- **3.** Wykonawca oświadcza, że jest podatnikiem podatku VAT, uprawnionym do wystawienia faktury VAT. Numer NIP Wykonawcy …………………..
- **4.** Wynagrodzenie Zamawiający przekaże na rachunek bankowy Wykonawcy wskazany na fakturze w terminie do 30 dni od daty otrzymania prawidłowo wystawionej faktury za wykonanie przedmiotu umowy wraz z przekazaniem numerów seryjnych urządzeń. Za dzień zapłaty uznaje się dzień obciążenia rachunku Zamawiającego.
- **5.** Podstawę do wystawienia przez Wykonawcę faktury za wykonanie przedmiotu umowy stanowić będzie, potwierdzony przez osobę odpowiedzialną za realizację przedmiotu umowy lub osobę ją zastępującą, protokół odbioru przedmiotu zamówienia. Wzór protokołu odbioru sporządza Wykonawca. Protokół odbioru zostanie podpisany po sprawdzeniu prawidłowości wykonania zamówienia.
- **6.** Fakturę należy wystawić na: Gminę Wieleń, ul. Kościuszki 34, 64-730 Wieleń, NIP: 7632109491.
- **7.** W przypadku wadliwie wystawionej faktury za pośrednictwem Platformy Elektronicznego Fakturowania, strony zgodnie oświadczają, że wyrażają zgodę na wystawienie korekty lub noty faktury.
	- **§ 5.**
- **1.** W przypadku realizacji przedmiotu umowy przy udziale podwykonawców (dalszych podwykonawców), strony ustalają następujące zasady płatności wynagrodzenia z tytułu realizacji przedmiotu niniejszej umowy:
	- a) Wynagrodzenie za prace wykonane przez podwykonawcę (dalszego podwykonawcę) zostanie zapłacone Wykonawcy wyłącznie pod warunkiem przedłożenia przez Wykonawcę wraz z fakturą dowodów zapłaty wynagrodzenia należnego podwykonawcom (dalszym podwykonawcom) oraz pisemnych oświadczeń podwykonawcy (dalszego podwykonawcy) potwierdzającego tą zapłatę.
	- b) Ponadto, Wykonawca zobligowany jest złożyć wraz z fakturą swoje pisemne oświadczenie o wysokości i terminie wymagalności wynagrodzenia należnego wszystkim podwykonawcom (dalszym podwykonawcom).

## **§ 6.**

**1.** Wykonawca zapłaci karę umowną w przypadku:

- a) zwłoki w wykonaniu świadczenia w terminie określonym w §2 , w wysokości 0,2% wartości brutto umowy określonej w §4 ust. 1, za każdy rozpoczęty dzień zwłoki w stosunku do terminu, o którym mowa w §2 umowy,
- b) zrealizowania dostawy niezgodnie z zamówieniem pod względem asortymentowym, jakościowym lub ilościowym, w wysokości 0,2 % wartości brutto umowy określonej w §4 ust. 1, za każdy dzień zwłoki do czasu prawidłowego zrealizowania dostawy od dnia określonego w §2,
- c) z tytułu niewykonania obowiązków gwarancyjnych w wysokości 0,2% wartości brutto umowy określonej w §4 ust. 1, za każdy dzień zwłoki liczony od upływu terminu, o którym mowa w §1 ust. 14,
- d) z tytułu odstąpienia od umowy przez Zamawiającego z przyczyn leżących po stronie Wykonawcy w wysokości 5% wynagrodzenia umownego brutto określonego w §4 ust. 1,
- e) w przypadku odstąpienia od umowy przez Wykonawcę z przyczyn niezależnych od Zamawiającego, w wysokości 5% wynagrodzenia umownego brutto określonego w §4 ust. 1.
- **2.** W przypadku niewykonania lub nienależytego wykonania przedmiotu umowy przez Wykonawcę w terminie 7 dni licząc od upływu terminu ustalonego zgodnie z §2 umowy, Zamawiający może w terminie 30 dni odstąpić od umowy bez wyznaczenia dodatkowego terminu i naliczyć karę umowną w wysokości 5% wynagrodzenia umownego brutto określonego w §4 ust.1 umowy. Przez nienależyte wykonanie rozumie się w szczególności sytuację, jeśli parametry przedmiotu umowy będą odbiegać od wymaganych przez Zamawiającego w niniejszej umowie i SWZ. Zdanie poprzedzające nie narusza uprawnień Zamawiającego do odstąpienia od umowy wynikającego z przepisów o rękojmi za wady rzeczy.
- **3.** Zamawiający zastrzega sobie prawo do żądania odszkodowania uzupełniającego, gdyby wysokość poniesionej szkody przewyższała wysokość kar umownych.
- **4.** Łączna maksymalna wysokość kar umownych, których mogą dochodzić strony wynosi 20% wynagrodzenia umownego brutto określonego w §4 ust. 1 oraz dodatkowo 20% z przyczyn określonych w § 6ust. 1 lit. d) i lit. e) oraz §6 ust. 2.
- **5.** Zamawiający ma prawo do potrącania kar umownych z wynagrodzenia należnego Wykonawcy na podstawie wystawionej noty obciążeniowej, na co Wykonawca wyraża zgodę.
- **6.** Termin zapłaty kary umownej wynosi 14 dni od dnia skutecznego doręczenia Stronie wezwania do zapłaty. W razie opóźnienia z zapłatą kary umownej Strona uprawniona do otrzymania kary umownej może żądać odsetek ustawowych za każdy dzień opóźnienia.
- **7.** Wykonawca nie ponosi odpowiedzialności za okoliczności, za które wyłączną odpowiedzialność ponosi Zamawiający.
- **8.** Zamawiający może odstąpić od umowy:

a/ w terminie 30 dni od dnie powzięcia wiadomości o zaistnieniu istotnej zmiany okoliczności powodującej, że wykonanie umowy nie leży w interesie publicznym, czego nie można było przewidzieć w chwili zawarcia umowy, lub dalsze wykonywanie umowy może zagrozić podstawowemu interesowi bezpieczeństwa państwa lub bezpieczeństwu publicznemu,

- b/ w przypadku ogłoszenia upadłości Wykonawcy,
- c/ w przypadku zajęcia majątku Wykonawcy,
- d/ gdy Wykonawca nie rozpoczął realizacji umowy bez uzasadnionej przyczyny,
- e/ jeżeli Wykonawca przerwał realizację umowy i przerwa trwa dłużej niż 7 dni.
- **9.** Wykonawcy przysługuje prawo odstąpienia od umowy gdy:
	- a/ Zamawiający jest w opóźnieniu w realizacji faktur za okres dłuższy niż 2 miesiące,

b/ Zamawiający odmawia bezzasadnie odbioru przedmiotu umowy przez okres dłuższy niż 14 dni.

- **10.** Odstąpienie od umowy powinno nastąpić w terminie 30 dni od powzięcia wiadomości o przyczynie umożliwiającej odstąpienie, w formie pisemnej pod rygorem nieważności i powinno zawierać uzasadnienie.
- **11.** Wykonawca ma prawo naliczać odsetki w wysokości ustalonej ustawowo, w razie nieterminowej zapłaty faktury przez Zamawiającego.

#### **§ 7.**

- 1. Wykonawca udziela Zamawiającemu gwarancji jakości na wykonany przedmiot umowy na okres ………. miesięcy, licząc od daty końcowego, bezusterkowego odbioru robót.
- 2. W okresie rękojmi i gwarancji Wykonawca zobowiązuje się do bezpłatnego usunięcia wad i usterek w terminie do 14 dni licząc od daty powiadomienia przez Zamawiającego.
- 3. Okres gwarancji i rękojmi zostanie przedłużony o czas trwania usuwania wad.

## **§ 8.**

1. Zmiana postanowień niniejszej umowy może nastąpić jedynie wtedy, gdy nie jest ona sprzeczna z ustawą Prawo zamówień publicznych. Zamawiający dopuszcza dokonanie zmiany umowy w następujących przypadkach:

1) Zmiany terminu realizacji przedmiotu umowy, w następstwie:

- a) siły wyższej rozumianej jako wystąpienie zdarzenia nadzwyczajnego, zewnętrznego, niemożliwego do przewidzenia i zapobieżenia, którego nie dało się uniknąć nawet przy zachowaniu najwyższej staranności a które uniemożliwia Wykonawcy wykonanie przedmiotu umowy. W razie wystąpienia siły wyższej Strony umowy zobowiązane są dołożyć wszelkich starań w celu ograniczenia do minimum opóźnienia w wykonywaniu swoich zobowiązań umownych, powstałego na skutek działania siły wyższej. (Pod pojęciem siły wyższej rozumie się w szczególności zdarzenia i okoliczności takie jak: klęska żywiołowa, działania wojenne, rebelie, terroryzm, rewolucja, powstanie, inwazja, bunt, zamieszki, strajk spowodowany przez inne osoby -nie związane z realizacją inwestycji itp.);
- b) okoliczności leżących po stronie Zamawiającego, których Zamawiający działając z należytą starannością nie mógł przewidzieć i nie wynikających z przyczyn leżących po stronie Wykonawcy.

Termin wykonania umowy ulega odpowiednio zmianie o okres trwania okoliczności celem ukończenia przedmiotu umowy w sposób należyty. Zmiana terminu realizacji nie wpływa na zmianę wynagrodzenia.

- 2) Zmiany wynagrodzenia, w następstwie zmiany będącej skutkiem działań organów państwowych (ustawowa zmiana obowiązującej stawki podatku VAT lub wprowadzenie nowego podatku);
- 3) Zmiana osób przy pomocy których Wykonawca realizuje przedmiot umowy. W przypadku braku możliwości wykonywania przedmiotu umowy przez wskazane osoby, wówczas Wykonawca może powierzyć te czynności innym osobom o kwalifikacjach, uprawnieniach spełniających co najmniej takie warunki jakie podano w specyfikacji warunków zamówienia dla przeprowadzonego postępowania, po wyrażeniu pisemnej zgody przez Zmawiającego;
- 4) Zmiany podwykonawcy, w przypadku, gdy Wykonawca polegał na zasobach podwykonawcy (wiedzy i doświadczeniu, potencjale technicznym, osobach zdolnych do wykonywania zamówienia, zdolnościach finansowych). W celu wykazania spełniania warunków udziału w postępowaniu o udzielenia przedmiotowego zamówienia, zmiana podwykonawcy jest dopuszczalna pod warunkiem, że nowy podwykonawca spełnia co najmniej takie warunki jak podano w specyfikacji warunków zamówienia dla przeprowadzonego postępowania;
- 5) Zmiana osób wyznaczonych do realizacji umowy, ze strony Zmawiającego w przypadku braku możliwości nadzoru przez te osoby, zmiana ta nie wymaga zawarcia aneksu do umowy;
- 6) Zmiana danych związana z obsługą administracyjno-organizacyjną umowy, (danych teleadresowych Wykonawcy; Zamawiającego), zmiana ta następuje poprzez pisemne zgłoszenie tego faktu drugiej stronie i nie wymaga zawarcia aneksu do umowy.
- 2. Wszelkie zmiany i uzupełnienia niniejszej umowy dokonane w sposób zgodny z ustawą Prawo zamówień publicznych wymagają formy pisemnej pod rygorem nieważności aneks do umowy, z zastrzeżeniem przypadków określonych w niniejszym paragrafie, w których wskazano, że nie jest wymagane zawarcie aneksu do umowy.
- 3. Zmiana umowy dokonana z naruszeniem przepisów ustawy Prawo zamówień publicznych jest nieważna.

## **§ 9.**

- 1. Wszelkie spory wynikające z niniejszej umowy będzie rozstrzygał sąd właściwy rzeczowo dla siedziby Zamawiającego.
- 2. Wykonawca jest zobowiązany do informowania Zamawiającego o zmianie formy prawnej prowadzonej działalności, o wszczęciu postępowania układowego lub upadłościowego oraz zmianie jego sytuacji ekonomicznej mogącej mieć wpływ na realizację umowy oraz zmianie siedziby firmy pod rygorem skutków prawnych wynikających z zaniechania w tym do uznania za doręczoną korespondencję skierowaną na ostatni adres podany przez Wykonawcę.
- 3. W sprawach nieuregulowanych umową zastosowanie mają przepisy Kodeksu Cywilnego oraz Prawa Zamówień Publicznych. Właściwym do rozpatrzenia sporów wynikłych na tle realizacji umowy jest sąd właściwy dla siedziby Zamawiającego.
- 4. Umowę niniejszą sporządzono w 3 egzemplarzach, z tym że dwa egzemplarze otrzymuje Zamawiający, a jeden egzemplarz otrzymuje Wykonawca.

Integralną częścią umowy jest: 1) SWZ,

- 2) oferta Wykonawcy.
- 3) opis przedmiotu zamówienia

 **ZAMAWIAJĄCY: WYKONAWCA:**

…………………… …………………..

**Załącznik nr 3 do umowy**

## **Opis przedmiotu zamówienia**

- 1. Pakiet Microsoft Office dla szkół (Word, Excel, Powerpoint, Outlook, Publisher, OneNote)- licencja bezterminowa- 42 szt.,
- 2. Myszki komputerowe przewodowe, klasyczne z sensorem optycznym, rozdzielczość min. 800 dpi; liczba przycisków- 3; interfejs- USB; długość przewodu- min. 1,6 m; kolorczarny- 42 szt.,
- 3. Monitor interaktywny o przekątnej ekrany min. 64" wraz z montażem w placówkach oświatowych- 3 szt.

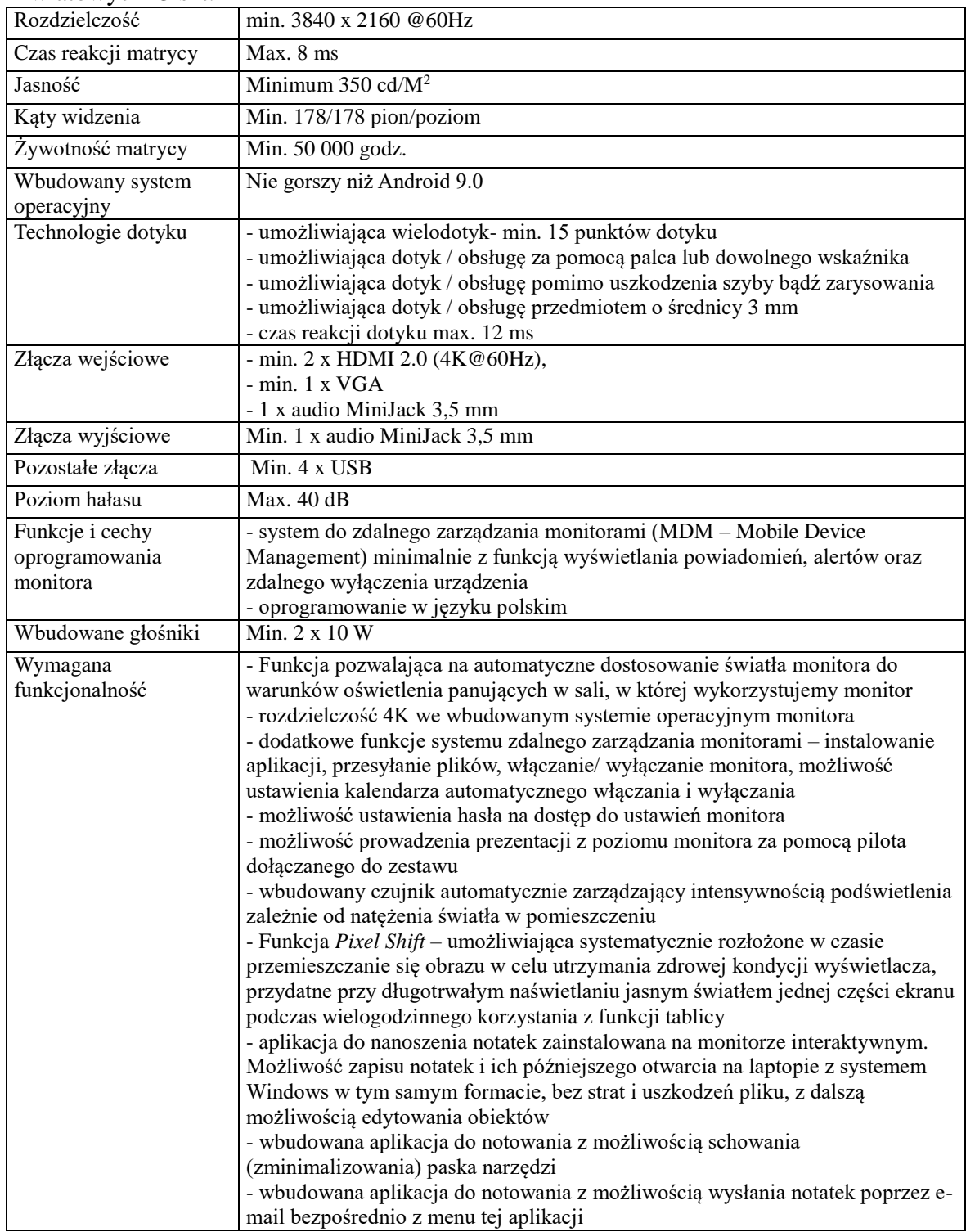

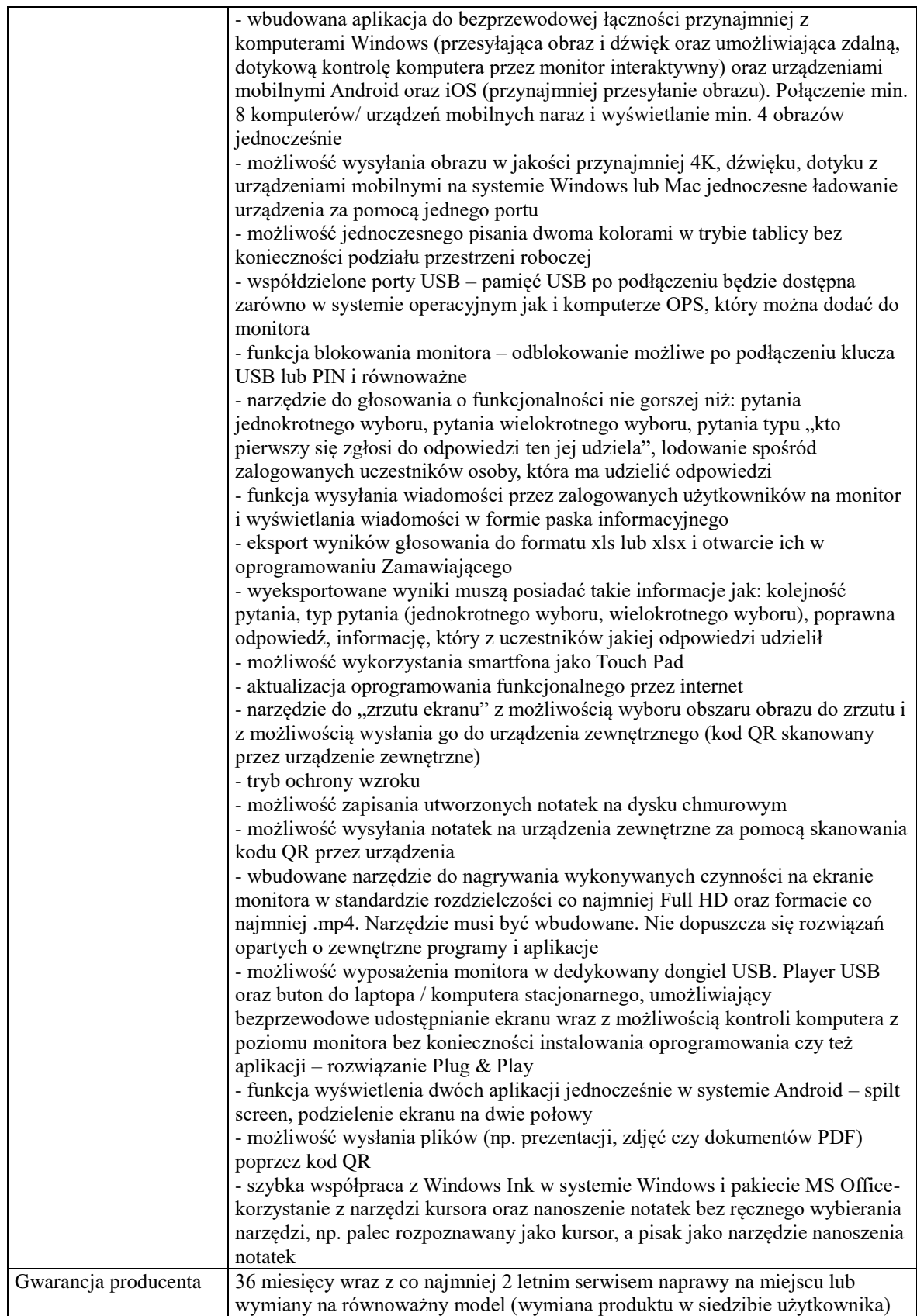

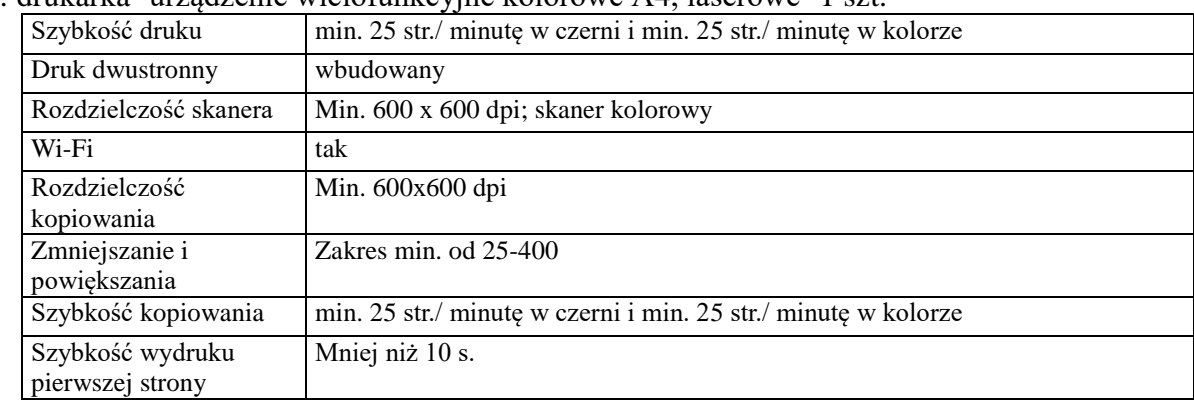

## 4. drukarka- urządzenie wielofunkcyjne kolorowe A4, laserowe- 1 szt.

### 5. monitor 24"- 1 szt.

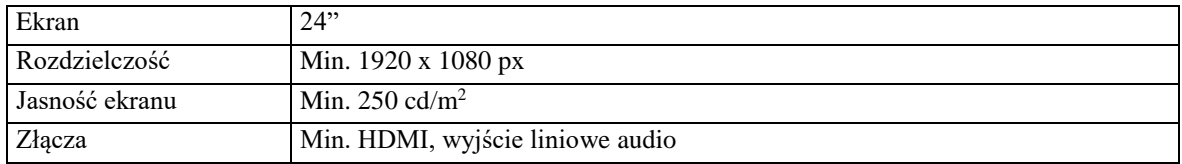

# 6. laptop 17" z oprogramowaniem Microsoft Office- 1 szt.

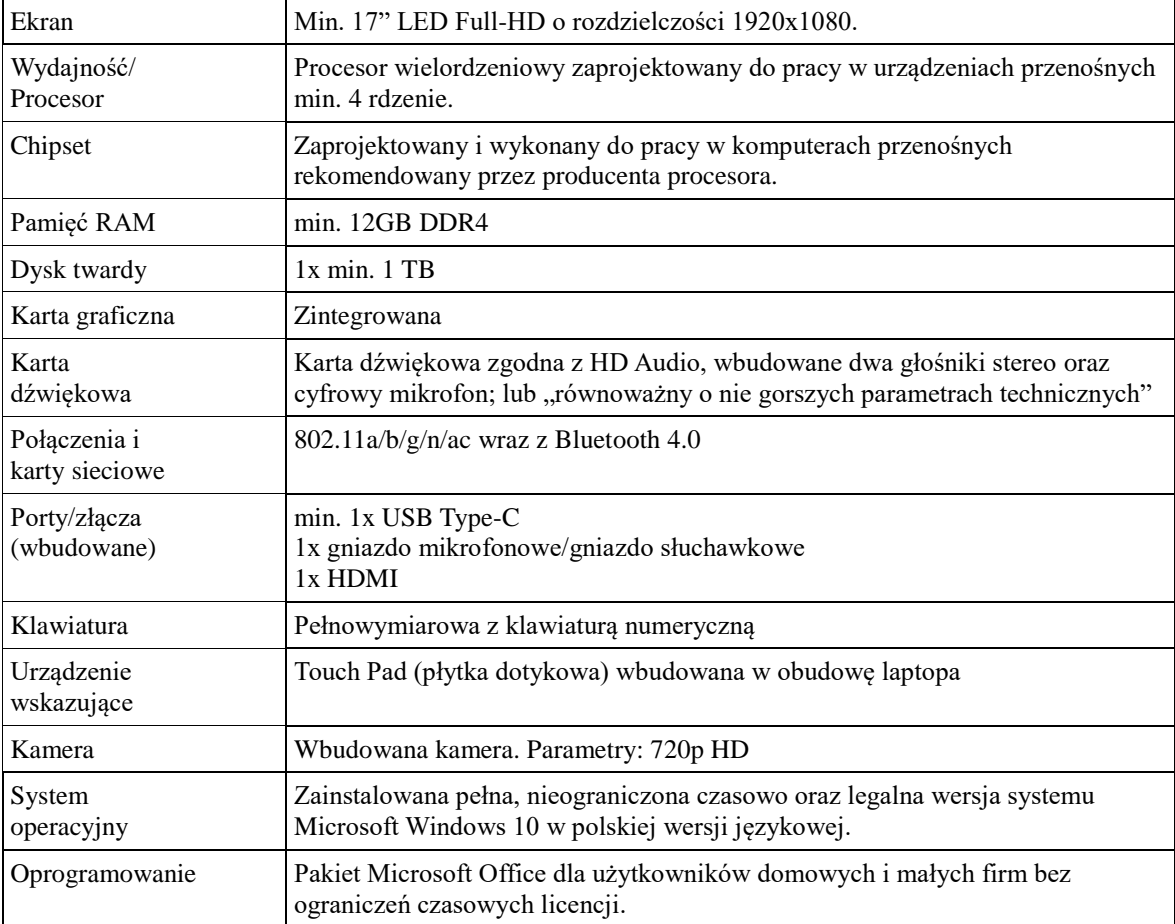

7. TV smart o przekątnej ekranu 55" wraz z uniwersalnym mobilnym wózkiem umożliwiającym zawieszenie tv oraz jego przemieszczanie

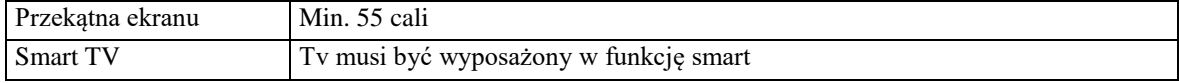

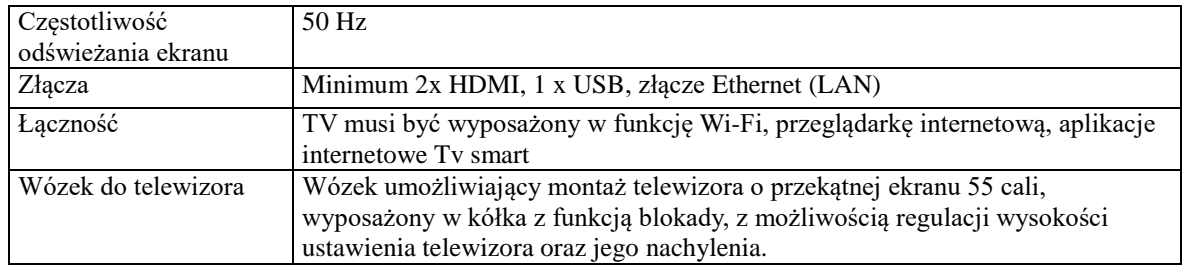

Wykonawca zobligowany będzie do dostarczenia przedmiotu zamówienia do Zamawiającego zgodnie z terminem określonym w umowie. W przypadku monitorów interaktywnych w zakresie zamówienia jest również montaż monitorów wraz z ich uruchomieniem w placówkach oświatowych prowadzonych przez Gminę Wieleń.